#### Cours 4 : méthode révisée du simplexe

**Christophe Gonzales** 

<span id="page-0-0"></span>LIP6 - Université Paris 6, France

### En route vers la méthode révisée

Point de départ :

- $\bullet$  à chaque itération du simplexe, on recalcule entièrement le tableau
- seule une petite partie du tableau sert pour une itération donnée
- $\implies$  perte de temps

#### En route vers la méthode révisée

Point de départ :

- $\bullet$  à chaque itération du simplexe, on recalcule entièrement le tableau
- seule une petite partie du tableau sert pour une itération donnée
- $\implies$  perte de temps

#### *principe de la methode r ´ evis ´ ee du simplexe ´*

Essayer de reconstruire cette petite partie à partir du tableau d'origine

 $\implies$  a priori, moins de calculs à effectuer

### En route vers la méthode révisée

Point de départ :

- $\bullet$  à chaque itération du simplexe, on recalcule entièrement le tableau
- seule une petite partie du tableau sert pour une itération donnée
- $\implies$  perte de temps

#### *principe de la methode r ´ evis ´ ee du simplexe ´*

Essaver de reconstruire cette petite partie à partir du tableau d'origine

 $\implies$  a priori, moins de calculs à effectuer

 $\bullet$  méthode utilisée pour résoudre les gros problèmes linéaires (milliers de variables et de contraintes), en général peu denses (beaucoup de 0)

**Cours 4 : méthode révisée du simplexe du simplexe du simplexe 2/21** 

Problème de départ :

$$
\begin{array}{llll} \max& 19x_1+13x_2+12x_3+17x_4\\ \text{s.c.} & 3x_1+2x_2+& x_3+2x_4 \leq 255 \\ & x_1+& x_2+& x_3+& x_4 \leq 117 \\ & 4x_1+3x_2+3x_3+4x_4 \leq 420 \\ & x_1 \geq 0, & x_2 \geq 0, & x_3 \geq 0, & x_4 \geq 0 \end{array}
$$

Problème de départ :

$$
\max \limits_{\mathbf{S}.\mathbf{C}} 19x_1 + 13x_2 + 12x_3 + 17x_4 \\ \text{s.c.} \quad 3x_1 + 2x_2 + x_3 + 2x_4 \leq 255 \\ x_1 + x_2 + x_3 + x_4 \leq 117 \\ 4x_1 + 3x_2 + 3x_3 + 4x_4 \leq 420 \\ x_1 \geq 0, \ x_2 \geq 0, \ x_3 \geq 0, \ x_4 \geq 0
$$

Introduction des variables d'écart :

Tableau d'origine :

$$
3x_1 + 2x_2 + x_3 + 2x_4 + x_5 = 255
$$
  
\n
$$
x_1 + x_2 + x_3 + x_4 + x_6 = 117
$$
  
\n
$$
4x_1 + 3x_2 + 3x_3 + 4x_4 + x_7 = 420
$$
  
\n
$$
-z + 19x_1 + 13x_2 + 12x_3 + 17x_4 = 0
$$

$$
\implies
$$
 base réalisable =  $(x_5, x_6, x_7)$ 

Tableau d'origine :

$$
3x_1 + 2x_2 + x_3 + 2x_4 + x_5 = 255
$$
  
\n
$$
x_1 + x_2 + x_3 + x_4 + x_6 = 117
$$
  
\n
$$
4x_1 + 3x_2 + 3x_3 + 4x_4 + x_7 = 420
$$
  
\n
$$
-z + 19x_1 + 13x_2 + 12x_3 + 17x_4 = 0
$$

**Première itération :** faire entrer  $x_1$  et sortir  $x_5$  :

$$
\begin{array}{|c|c|c|c|c|}\n\hline\nx_1 & + & \frac{2}{3}x_2 & + & \frac{1}{3}x_3 & + & \frac{2}{3}x_4 & + & \frac{1}{3}x_5 \\
\hline\n\frac{1}{3}x_2 & + & \frac{2}{3}x_3 & + & \frac{1}{3}x_4 & - & \frac{1}{3}x_5 & + & \boxed{x_6} \\
\hline\n\frac{1}{3}x_2 & + & \frac{5}{3}x_3 & + & \frac{4}{3}x_4 & - & \frac{4}{3}x_5 & + & \boxed{x_7} & = & 80 \\
\hline\n-x & + & \frac{1}{3}x_2 & + & \frac{17}{3}x_3 & + & \frac{13}{3}x_4 & - & \frac{19}{3}x_5 & = & -1615\n\end{array}
$$

base 
$$
(\hat{x_1}, \hat{x_6}, \hat{x_7}) = (85, 32, 80) \Longrightarrow \hat{x_2}, \hat{x_3}, \hat{x_4}, \hat{x_5} = 0
$$

opérations algébriques  $\Longrightarrow$  toute solution réalisable d'un tableau est aussi solution réalisable des tableaux précédents

base 
$$
(\hat{x_1}, \hat{x_6}, \hat{x_7}) = (85, 32, 80) \Longrightarrow \hat{x_2}, \hat{x_3}, \hat{x_4}, \hat{x_5} = 0
$$

opérations algébriques  $\Longrightarrow$  toute solution réalisable d'un tableau est aussi solution réalisable des tableaux précédents

#### Tableau d'origine :

$$
3x1 + 2x2 + x3 + 2x4 + x5 = 255x1 + x2 + x3 + x4 + x6 = 1174x1 + 3x2 + 3x3 + 4x4 + x7 = 420
$$

base 
$$
(\hat{x_1}, \hat{x_6}, \hat{x_7}) = (85, 32, 80) \Longrightarrow \hat{x_2}, \hat{x_3}, \hat{x_4}, \hat{x_5} = 0
$$

opérations algébriques  $\Longrightarrow$  toute solution réalisable d'un tableau est aussi solution réalisable des tableaux précédents

Tableau d'origine :

$$
3x1 = 255\nx1 + x6 = 117\n4x1 + x7 = 420
$$

base 
$$
(\hat{x_1}, \hat{x_6}, \hat{x_7}) = (85, 32, 80) \Longrightarrow \hat{x_2}, \hat{x_3}, \hat{x_4}, \hat{x_5} = 0
$$

opérations algébriques  $\Longrightarrow$  toute solution réalisable d'un tableau est aussi solution réalisable des tableaux précédents

Tableau d'origine :

#### Première itération :

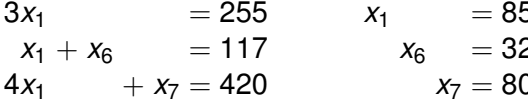

base 
$$
(\hat{x_1}, \hat{x_6}, \hat{x_7}) = (85, 32, 80) \Longrightarrow \hat{x_2}, \hat{x_3}, \hat{x_4}, \hat{x_5} = 0
$$

opérations algébriques  $\Longrightarrow$  toute solution réalisable d'un tableau est aussi solution réalisable des tableaux précédents

Tableau d'origine :

#### Première itération :

$$
3x1 = 255\nx1 + x6 = 117\n4x1 + x7 = 420\nB
$$

$$
x_1 = 85
$$
  

$$
x_6 = 32
$$
  

$$
x_7 = 80
$$

base 
$$
(\hat{x_1}, \hat{x_6}, \hat{x_7}) = (85, 32, 80) \Longrightarrow \hat{x_2}, \hat{x_3}, \hat{x_4}, \hat{x_5} = 0
$$

opérations algébriques  $\Longrightarrow$  toute solution réalisable d'un tableau est aussi solution réalisable des tableaux précédents

Tableau d'origine :

#### Première itération :

$$
3x1 = 255 \t\t x1 + x6 = 117
$$
  
\n
$$
4x1 + x7 = 420
$$

$$
x_1 = 85
$$
  
\n
$$
x_6 = 32
$$
  
\n
$$
x_7 = 80
$$
  
\n
$$
B^{-1}B
$$

base 
$$
(\hat{x_1}, \hat{x_6}, \hat{x_7}) = (85, 32, 80) \Longrightarrow \hat{x_2}, \hat{x_3}, \hat{x_4}, \hat{x_5} = 0
$$

opérations algébriques  $\Longrightarrow$  toute solution réalisable d'un tableau est aussi solution réalisable des tableaux précédents

Tableau d'origine :

#### Première itération :

 $\sim$   $-$ 

$$
3x1 = 255 xx1 + x6 = 1174x1 + x7 = 420B b c d
$$

$$
x_1 = 85
$$
  
\n
$$
x_6 = 32
$$
  
\n
$$
x_7 = 80
$$
  
\n
$$
B^{-1}B
$$

base 
$$
(\hat{x_1}, \hat{x_6}, \hat{x_7}) = (85, 32, 80) \Longrightarrow \hat{x_2}, \hat{x_3}, \hat{x_4}, \hat{x_5} = 0
$$

opérations algébriques  $\Longrightarrow$  toute solution réalisable d'un tableau est aussi solution réalisable des tableaux précédents

Tableau d'origine :

#### Première itération :

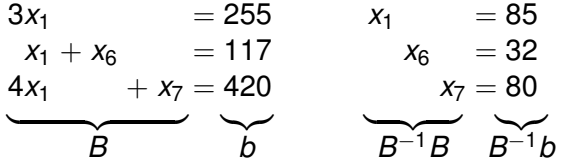

 $\implies$  les tableaux du simplexe s'expriment en fonction de  $B^{-1}$ 

· problème à résoudre :  $max c<sup>T</sup> x$ s.c.  $\begin{cases} Ax = b \\ x \ge 0 \end{cases}$ 

· problème à résoudre :  $max c<sup>T</sup> x$ 

$$
s.c. \begin{cases} Ax = b \\ x \ge 0 \end{cases}
$$

• base réalisable  $\Longrightarrow$   $x = \begin{bmatrix} x_B \\ x_N \end{bmatrix}$  :

$$
x_B = (x_1, x_6, x_7) \qquad x_N = (x_2, x_3, x_4, x_5)
$$

· problème à résoudre :  $max c<sup>T</sup> x$ 

$$
s.c. \begin{cases} Ax = b \\ x \ge 0 \end{cases}
$$

• base réalisable  $\Longrightarrow$   $x = \begin{bmatrix} x_B \\ x_N \end{bmatrix}$ :

$$
x_B = (x_1, x_6, x_7) \qquad x_N = (x_2, x_3, x_4, x_5)
$$
  
\n•  $A = [B \ N]$ :  
\n
$$
\begin{bmatrix}\n3 & 2 & 1 & 2 & 1 & 0 & 0 \\
1 & 1 & 1 & 1 & 0 & 1 & 0 \\
4 & 3 & 3 & 4 & 0 & 0 & 1\n\end{bmatrix}
$$

· problème à résoudre :  $\text{max } c^T x$ 

$$
s.c. \begin{cases} Ax = b \\ x \ge 0 \end{cases}
$$

• base réalisable  $\Longrightarrow x = \begin{bmatrix} x_B \\ x_N \end{bmatrix}$  :

$$
x_B = (x_1, x_6, x_7) \qquad x_N = (x_2, x_3, x_4, x_5)
$$
  
\n•  $A = [B \ N]:$   
\n
$$
\begin{bmatrix}\nx_1 & x_2 & x_3 & x_4 & x_5 & x_6 & x_7 \\
3 & 2 & 1 & 2 & 1 & 0 & 0 \\
1 & 1 & 1 & 1 & 0 & 1 & 0 \\
4 & 3 & 3 & 4 & 0 & 0 & 1\n\end{bmatrix} = \begin{bmatrix}\n3 & 0 & 0 & 0 \\
1 & 1 & 0 & 0 \\
4 & 0 & 1 & 0 \\
5 & 6 & 1 & 0\n\end{bmatrix}
$$

 $\sigma_{\rm{eff}}=0.01$ 

· problème à résoudre :  $max c<sup>T</sup> x$ 

$$
s.c. \begin{cases} Ax = b \\ x \ge 0 \end{cases}
$$

• base réalisable 
$$
\Longrightarrow
$$
  $x = \begin{bmatrix} x_B \\ x_N \end{bmatrix}$  :

$$
x_B = (x_1, x_6, x_7) \qquad x_N = (x_2, x_3, x_4, x_5)
$$
  
\n•  $A = [B \ N]:$   
\n
$$
\begin{bmatrix}\nx_1 & x_2 & x_3 & x_4 & x_5 & x_6 & x_7 \\
3 & 2 & 1 & 2 & 1 & 0 & 0 \\
1 & 1 & 1 & 1 & 0 & 1 & 0 \\
4 & 3 & 3 & 4 & 0 & 0 & 1\n\end{bmatrix} = \begin{bmatrix}\n3 & 0 & 0 & 2 & 1 & 2 & 1 \\
1 & 1 & 0 & 1 & 1 & 1 & 0 \\
4 & 0 & 1 & 3 & 3 & 4 & 0\n\end{bmatrix}
$$

· problème à résoudre :  $max c<sup>T</sup> x$ 

$$
s.c. \begin{cases} Ax = b \\ x \ge 0 \end{cases}
$$

• base réalisable 
$$
\Longrightarrow
$$
  $x = \begin{bmatrix} x_B \\ x_N \end{bmatrix}$  :

$$
x_B = (x_1, x_6, x_7) \qquad x_N = (x_2, x_3, x_4, x_5)
$$
  
\n•  $A = [B \ N]:$   
\n
$$
\begin{bmatrix}\n3 & 2 & 1 & 2 & 1 & 0 & 0 \\
1 & 1 & 1 & 1 & 0 & 1 & 0 \\
4 & 3 & 3 & 4 & 0 & 0 & 1\n\end{bmatrix} = \begin{bmatrix}\n3 & 0 & 0 & 2 & 1 & 2 & 1 \\
1 & 1 & 0 & 1 & 1 & 1 & 0 \\
4 & 0 & 1 & 3 & 3 & 4 & 0\n\end{bmatrix}
$$
  
\n•  $Ax = Bx_B + Nx_N$ 

· problème à résoudre :  $\text{max } c^T x$ 

$$
s.c. \begin{cases} Ax = b \\ x \ge 0 \end{cases}
$$

• base réalisable 
$$
\Longrightarrow
$$
  $x = \begin{bmatrix} x_B \\ x_N \end{bmatrix}$  :

$$
x_B = (x_1, x_6, x_7) \qquad x_N = (x_2, x_3, x_4, x_5)
$$
  
\n•  $A = [B \ N]:$   
\n
$$
\begin{bmatrix}\n3 & 2 & 1 & 2 & 1 & 0 & 0 \\
1 & 1 & 1 & 1 & 0 & 1 & 0 \\
4 & 3 & 3 & 4 & 0 & 0 & 1\n\end{bmatrix} = \begin{bmatrix}\n3 & 0 & 0 & 2 & 1 & 2 & 1 \\
1 & 1 & 0 & 1 & 1 & 1 & 0 \\
4 & 0 & 1 & 3 & 3 & 4 & 0\n\end{bmatrix}
$$
  
\n•  $Ax = Bx_B + Nx_N$ 

• 
$$
Ax = b \Longrightarrow x_B = B^{-1}b - B^{-1}Nx_N
$$

Cours 4 : méthode révisée du simplexe

• 
$$
x = \begin{bmatrix} x_B \\ x_N \end{bmatrix} \Longrightarrow c^T = [c_B^T \ c_N^T]
$$
  
\n $z = c^T x = 19x_1 + 13x_2 + 12x_3 + 17x_4$   
\n $\Longrightarrow c^T = [19 \ 13 \ 12 \ 17 \ 0 \ 0 \ 0]$   
\n $\Longrightarrow c_B^T = [19 \ 0 \ 0] \ \text{et } c_N^T = [13 \ 12 \ 17 \ 0]$ 

• 
$$
x = \begin{bmatrix} x_B \\ x_N \end{bmatrix} \Longrightarrow c^T = [c_B^T \ c_N^T]
$$
  
\n $z = c^T x = 19x_1 + 13x_2 + 12x_3 + 17x_4$   
\n $\Longrightarrow c^T = [19 \ 13 \ 12 \ 17 \ 0 \ 0 \ 0]$   
\n $\Longrightarrow c_B^T = [19 \ 0 \ 0] \ \text{et } c_N^T = [13 \ 12 \ 17 \ 0]$   
\n•  $c^T x = c_B^T x_B + c_N^T x_N$ 

• 
$$
x = \begin{bmatrix} x_B \\ x_N \end{bmatrix} \Longrightarrow c^T = \begin{bmatrix} c_B^T & c_N^T \end{bmatrix}
$$
  
\n $z = c^T x = 19x_1 + 13x_2 + 12x_3 + 17x_4$   
\n $\Longrightarrow c^T = \begin{bmatrix} 19 & 13 & 12 & 17 & 0 & 0 & 0 \end{bmatrix}$   
\n $\Longrightarrow c_B^T = \begin{bmatrix} 19 & 0 & 0 & 0 \end{bmatrix}$  et  $c_N^T = \begin{bmatrix} 13 & 12 & 17 & 0 \end{bmatrix}$   
\n•  $c^T x = c_B^T x_B + c_N^T x_N$   
\n•  $x_B = B^{-1} b - B^{-1} N x_N \Longrightarrow \frac{c_B^T x_B - c_B^T B^{-1} b - c_B^T B^{-1} N x_N}{B^{-1} B^{-1} N x_N}$ 

• 
$$
x = \begin{bmatrix} x_B \\ x_N \end{bmatrix} \Longrightarrow c^T = [c_B^T \ c_N^T]
$$
  
\n $z = c^T x = 19x_1 + 13x_2 + 12x_3 + 17x_4$   
\n $\Longrightarrow c^T = [19 \quad 13 \quad 12 \quad 17 \quad 0 \quad 0 \quad 0]$   
\n $\Longrightarrow c_B^T = [19 \quad 0 \quad 0] \text{ et } c_N^T = [13 \quad 12 \quad 17 \quad 0]$   
\n•  $c^T x = c_B^T x_B + c_N^T x_N$   
\n•  $x_B = B^{-1} b - B^{-1} N x_N \Longrightarrow c_B^T x_B = c_B^T B^{-1} b - c_B^T B^{-1} N x_N$   
\n•  $z = c_B^T x_B + c_N^T x_N \Longrightarrow z = c_B^T B^{-1} b - c_B^T B^{-1} N x_N + c_N^T x_N$   
\n $\Longrightarrow z = c_B^T B^{-1} b + (c_N^T - c_B^T B^{-1} N) x_N$ 

#### *Definition d'un dictionnaire ´*

 $\bullet$  *B* = base, *N* = hors base

• 
$$
x_B = B^{-1}b - B^{-1}Nx_N
$$

$$
\bullet \ \ z=c_B^TB^{-1}b+(c_N^T-c_B^TB^{-1}N)x_N
$$

#### $\Longrightarrow$  méthode révisée du simplexe

#### À chaque itération de l'algorithme :

- **O** choisir une variable entrante
- **2** choisir une variable sortante  $\implies$   $(x_B, x_N)$
- **3** faire une mise à jour de la solution réalisable :  $\widehat{\chi}_R$

#### Exemple :

prochaine variable entrante : une variable dont le coefficient dans z est positif  $\implies$  calculer z

prochaine variable entrante : une variable dont le coefficient dans z est positif  $\implies$  calculer z

calcul de  $z = c_B^T B^{-1} b + (c_M^T - c_B^T B^{-1} N) x_N$ :

prochaine variable entrante : une variable dont le coefficient dans z est positif  $\implies$  calculer z

calculate 
$$
z = c_B^T B^{-1} b + (c_N^T - c_B^T B^{-1} N) x_N
$$
:

**O** calculate 
$$
y^T = c_B^T B^{-1}
$$
  $\Longrightarrow$  **résoudre le système**  $y^T B = c_B^T$    
\n
$$
[y_1 \ y_2 \ y_3] \cdot \begin{bmatrix} 3 & 0 & 0 \\ 1 & 1 & 0 \\ 4 & 0 & 1 \end{bmatrix} = c_B^T = [19 \ 0 \ 0] \Longrightarrow y^T = \begin{bmatrix} \frac{19}{3} & 0 & 0 \end{bmatrix}
$$

prochaine variable entrante : une variable dont le coefficient dans z est positif  $\implies$  calculer z

calculate 
$$
z = c_B^T B^{-1} b + (c_N^T - c_B^T B^{-1} N) x_N
$$
:

**O** calculate 
$$
y^T = c_B^T B^{-1}
$$
  $\Longrightarrow$  **résoudre le système**  $y^T B = c_B^T$ :  
\n
$$
[y_1 \ y_2 \ y_3] \cdot \begin{bmatrix} 3 & 0 & 0 \\ 1 & 1 & 0 \\ 4 & 0 & 1 \end{bmatrix} = c_B^T = [19 \ 0 \ 0] \Longrightarrow y^T = \begin{bmatrix} \frac{19}{3} & 0 & 0 \end{bmatrix}
$$

2 calculate 
$$
h^T = y^T N
$$
:  
\n
$$
h^T = y^T N = \begin{bmatrix} \frac{19}{3} & 0 & 0 \end{bmatrix} \begin{bmatrix} 2 & 1 & 2 & 1 \\ 1 & 1 & 1 & 0 \\ 3 & 3 & 4 & 0 \end{bmatrix} = \begin{bmatrix} \frac{38}{3} & \frac{19}{3} & \frac{38}{3} & \frac{19}{3} \\ \frac{19}{3} & \frac{38}{3} & \frac{19}{3} \end{bmatrix}
$$

prochaine variable entrante : une variable dont le coefficient dans z est positif  $\implies$  calculer z

\n
$$
\text{calcul} \, \text{de} \, z = c_B^T B^{-1} b + (c_N^T - c_B^T B^{-1} N) x_N
$$
\n

\n- Calculate 
$$
y^T = c_B^T B^{-1} \Longrightarrow
$$
 **résoudre le système**  $y^T B = c_B^T$ :\n  $[y_1 \ y_2 \ y_3] \cdot \begin{bmatrix} 3 & 0 & 0 \\ 1 & 1 & 0 \\ 4 & 0 & 1 \end{bmatrix} = c_B^T = [19 \ 0 \ 0] \Longrightarrow y^T = \begin{bmatrix} \frac{19}{3} & 0 & 0 \end{bmatrix}$ \n
\n

**2** calculate 
$$
h^1 = y^1 N
$$
:  
\n
$$
h^T = y^T N = \begin{bmatrix} \frac{19}{3} & 0 & 0 \end{bmatrix} \begin{bmatrix} 2 & 1 & 2 & 1 \\ 1 & 1 & 1 & 0 \\ 3 & 3 & 4 & 0 \end{bmatrix} = \begin{bmatrix} \frac{38}{3} & \frac{19}{3} & \frac{38}{3} & \frac{19}{3} \\ \frac{19}{3} & \frac{38}{3} & \frac{19}{3} \end{bmatrix}
$$

• **calculate** 
$$
\hat{c}_N^T = c_N^T - c_B^T B^{-1} N = c_N^T - h^T
$$
:  
\n $\hat{c}_N^T = [13 \ 12 \ 17 \ 0] - [\frac{38}{3} \ \frac{19}{3} \ \frac{38}{3} \ \frac{19}{3}] = [\frac{1}{3} \ \frac{17}{3} \ \frac{13}{3} \ \frac{-19}{3}]$ 

Cours 4 : méthode révisée du simplexe

$$
\implies \widehat{c}_N^{\mathcal{T}} = \begin{bmatrix} \frac{1}{3} & \frac{17}{3} & \frac{13}{3} & \frac{-19}{3} \end{bmatrix}
$$

#### Après la première itération du simplexe :

$$
\begin{array}{|c|c|c|c|c|}\hline x_1 & + & \frac{2}{3}x_2 & + & \frac{1}{3}x_3 & + & \frac{2}{3}x_4 & + & \frac{1}{3}x_5 \\ & & \frac{1}{3}x_2 & + & \frac{2}{3}x_3 & + & \frac{1}{3}x_4 & - & \frac{1}{3}x_5 & + & \frac{1}{3}x_6 \\ & & & \frac{1}{3}x_2 & + & \frac{5}{3}x_3 & + & \frac{4}{3}x_4 & - & \frac{4}{3}x_5 & + & \frac{1}{3}x_7 & = & 80 \\ \hline -z & & + & \frac{1}{3}x_2 & + & \frac{1}{3}x_3 & + & \frac{13}{3}x_4 & - & \frac{19}{3}x_5 & = & -1615 \\ \hline \end{array}
$$

 $\hat{c}_{N}^{T} = c_{N}^{T} - c_{N}^{T} B^{-1} N$  = coeffs hors base de la fonction objectif pour la base  $(x_1, x_6, x_7)$ 

$$
\widehat{c}_{N}^{T} = \begin{bmatrix} \frac{1}{3} & \frac{17}{3} & \frac{13}{3} & \frac{-19}{3} \end{bmatrix}
$$

choix de la variable entrante : n'importe quelle variable de coeff positif dans <sup>b</sup>*<sup>c</sup> T N*
$$
\hat{c}_N^T = \begin{bmatrix} \frac{1}{3} & \frac{17}{3} & \frac{13}{3} & \frac{-19}{3} \end{bmatrix}
$$

$$
\begin{aligned} \widehat{c}_N^T &= c_N^T - c_B^T B^{-1} N = c_N^T - y^T N \\ &= \begin{bmatrix} 13 & 12 & 17 & 0 \end{bmatrix} - \begin{bmatrix} \frac{19}{3} & 0 & 0 \end{bmatrix} \begin{bmatrix} 2 & 1 & 2 & 1 \\ 1 & 1 & 1 & 0 \\ 3 & 3 & 4 & 0 \end{bmatrix} \end{aligned}
$$

$$
\hat{c}_{N}^{T} = \begin{bmatrix} \frac{1}{3} & \frac{17}{3} & \frac{13}{3} & \frac{-19}{3} \end{bmatrix}
$$

$$
\begin{aligned} \widehat{c}_N^T &= c_N^T - c_B^T B^{-1} N = c_N^T - y^T N \\ &= \begin{bmatrix} 13 & 12 & 17 & 0 \end{bmatrix} - \begin{bmatrix} \frac{19}{3} & 0 & 0 \end{bmatrix} \begin{bmatrix} 2 & 1 & 2 & 1 \\ 1 & 1 & 1 & 0 \\ 3 & 3 & 4 & 0 \end{bmatrix} \\ &= \begin{bmatrix} \frac{1}{3} & & & \\ \end{bmatrix} \end{aligned}
$$

$$
\widehat{c}_{N}^{T} = \begin{bmatrix} \frac{1}{3} & \frac{17}{3} & \frac{13}{3} & \frac{-19}{3} \end{bmatrix}
$$

$$
\begin{aligned} \widehat{c}_N^T &= c_N^T - c_B^T B^{-1} N = c_N^T - y^T N \\ &= [13 \ 12 \ 17 \ 0] - \left[\frac{19}{3} \ 0 \ 0\right] \begin{bmatrix} 2 & 1 & 2 & 1 \\ 1 & 1 & 1 & 0 \\ 3 & 3 & 4 & 0 \end{bmatrix} \\ &= \left[\frac{1}{3} \ \frac{17}{3} \right] \end{aligned}
$$

$$
\widehat{c}_{N}^{T} = \begin{bmatrix} \frac{1}{3} & \frac{17}{3} & \frac{13}{3} & \frac{-19}{3} \end{bmatrix}
$$

$$
\begin{aligned} \widehat{c}_N^T &= c_N^T - c_B^T B^{-1} N = c_N^T - y^T N \\ &= [13 \ 12 \ 17 \ 0] - \left[\frac{19}{3} \ 0 \ 0\right] \begin{bmatrix} 2 & 1 & 2 & 1 \\ 1 & 1 & 1 & 0 \\ 3 & 3 & 4 & 0 \end{bmatrix} \\ &= \left[\frac{1}{3} \ \frac{17}{3} \ \frac{13}{3} \right] \end{aligned}
$$

$$
\widehat{c}_{N}^{T} = \begin{bmatrix} \frac{1}{3} & \frac{17}{3} & \frac{13}{3} & \frac{-19}{3} \end{bmatrix}
$$

$$
\begin{aligned} \widehat{c}_N^T &= c_N^T - c_B^T B^{-1} N = c_N^T - y^T N \\ &= [13 \ 12 \ 17 \ 0] - \left[\frac{19}{3} \ 0 \ 0\right] \begin{bmatrix} 2 & 1 & 2 & 1 \\ 1 & 1 & 1 & 0 \\ 3 & 3 & 4 & 0 \end{bmatrix} \\ &= \left[\frac{1}{3} \ \frac{17}{3} \ \frac{13}{3} \ \frac{-19}{3}\right] \end{aligned}
$$

$$
\widehat{c}_{N}^{T} = \begin{bmatrix} \frac{1}{3} & \frac{17}{3} & \frac{13}{3} & \frac{-19}{3} \end{bmatrix}
$$

choix de la variable entrante : n'importe quelle variable de coeff positif dans <sup>b</sup>*<sup>c</sup> T N*

$$
\begin{aligned} \widehat{c}_N^T &= c_N^T - c_B^T B^{-1} N = c_N^T - y^T N \\ &= [13 \ 12 \ 17 \ 0] - \left[\frac{19}{3} \ 0 \ 0\right] \begin{bmatrix} 2 & 1 & 2 & 1 \\ 1 & 1 & 1 & 0 \\ 3 & 3 & 4 & 0 \end{bmatrix} \\ &= \left[\frac{1}{3} \ \frac{17}{3} \ \frac{13}{3} \ \frac{-19}{3}\right] \end{aligned}
$$

 $\Longrightarrow$  on n'est pas obligé de calculer tout  $\widehat{c}_{N}^{T}$  :

e.g., calculer  $\widehat{c}_{N}^{\mathcal{T}}$  colonne par colonne et s'arrêter quand on a un<br>nombre positif nombre positif

$$
\begin{array}{c|c}\n\widehat{c}_{N}^{T} = \begin{bmatrix} \frac{1}{3} & \frac{17}{3} & \frac{13}{3} & \frac{-19}{3} \end{bmatrix} & \widehat{x}_{B} = B^{-1}b = \begin{bmatrix} \widehat{x}_{1} \\ \widehat{x}_{6} \\ \widehat{x}_{7} \end{bmatrix} = \begin{bmatrix} 85 \\ 32 \\ 80 \end{bmatrix} \\
3x_{1} + 2x_{2} + x_{3} + 2x_{4} + x_{5} = 255 \\
x_{1} + x_{2} + x_{3} + x_{4} + x_{6} = 117 \\
4x_{1} + 3x_{2} + 3x_{3} + 4x_{4} + x_{7} = 420 \\
\hline\n-2 + 19x_{1} + 13x_{2} + 12x_{3} + 17x_{4} = 0\n\end{array}
$$

choix de la variable entrante : x<sub>3</sub>

 $\Rightarrow$  augmenter la valeur de  $x_3$  tout en assurant que les valeurs de *x<sup>B</sup>* restent positives

$$
Bx_B + Nx_N = b \Longrightarrow x_B = B^{-1}b - B^{-1}Nx_N
$$

$$
\begin{array}{c|c}\n\widehat{c}_{N}^{T} = \begin{bmatrix} \frac{1}{3} & \frac{17}{3} & \frac{13}{3} & \frac{-19}{3} \end{bmatrix} & \widehat{x}_{B} = B^{-1}b = \begin{bmatrix} \widehat{x}_{1} \\ \widehat{x}_{6} \\ \widehat{x}_{7} \end{bmatrix} = \begin{bmatrix} 85 \\ 32 \\ 80 \end{bmatrix} \\
3x_{1} + 2x_{2} + x_{3} + 2x_{4} + x_{5} = 255 \\
x_{1} + x_{2} + x_{3} + x_{4} + x_{6} = 117 \\
4x_{1} + 3x_{2} + 3x_{3} + 4x_{4} + x_{7} = 420 \\
\hline\n- z + 19x_{1} + 13x_{2} + 12x_{3} + 17x_{4} = 0\n\end{array}
$$

choix de la variable entrante :  $x_3$ 

 $\implies$  augmenter la valeur de *x*<sub>3</sub> tout en assurant que les valeurs de *x<sup>B</sup>* restent positives

$$
Bx_B + Nx_N = b \Longrightarrow x_B = B^{-1}b - B^{-1}Nx_N
$$

soit *a* la colonne de *N* correspondant à  $x_3 \Longrightarrow x_B = B^{-1}b - B^{-1}ax_3$ 

soit *a* la colonne de *N* correspondant à  $x_3 \Longrightarrow x_B = B^{-1}b - B^{-1}ax_3$ 

 $\mathsf{c}$ alcul de  $d = B^{-1}a$  : <mark>résoudre *Bd* = a j :</mark>

$$
\begin{bmatrix} 3 & 0 & 0 \\ 1 & 1 & 0 \\ 4 & 0 & 1 \end{bmatrix} \begin{bmatrix} d_1 \\ d_2 \\ d_3 \end{bmatrix} = \begin{bmatrix} 1 \\ 1 \\ 3 \end{bmatrix} \Longrightarrow d = \begin{bmatrix} \frac{1}{3} \\ \frac{2}{3} \\ \frac{5}{3} \end{bmatrix}
$$

soit *a* la colonne de *N* correspondant à  $x_3 \Longrightarrow x_B = B^{-1}b - B^{-1}ax_3$ 

 $\mathsf{c}$ alcul de  $d = B^{-1}a$  : <mark>résoudre *Bd* = a j :</mark>  $\sqrt{ }$  $\overline{\phantom{a}}$ 3 0 0 1 1 0 4 0 1 1  $\overline{1}$  $\sqrt{ }$  $\overline{\phantom{a}}$ *d*1 *d*2 *d*3 1  $\vert$  =  $\sqrt{ }$  $\overline{\phantom{a}}$ 1 1 3 1  $\Rightarrow d =$  $\sqrt{ }$  1 3 2 3 5 3 1  $\Big\}$ =⇒  $\sqrt{ }$  $\begin{matrix} \phantom{-} \end{matrix}$ *x*1 *x*6 *x*7 1 =  $\sqrt{ }$  $\Big\}$ 85 32 80 1 − *x*<sup>3</sup> ×  $\sqrt{ }$  1 3 2 3 5 3 1 ≥  $\sqrt{ }$  0 0 0 1 

soit *a* la colonne de *N* correspondant à  $x_3 \Longrightarrow x_B = B^{-1}b - B^{-1}ax_3$ 

 $\mathsf{c}$ alcul de  $d = B^{-1}a$  : <mark>résoudre *Bd* = a j :</mark>  $\sqrt{ }$  $\overline{\phantom{a}}$ 3 0 0 1 1 0 4 0 1 1  $\overline{1}$  $\sqrt{ }$  $\overline{\phantom{a}}$ *d*1 *d*2 *d*3 1  $\vert$  =  $\sqrt{ }$  $\overline{\phantom{a}}$ 1 1 3 1  $\Rightarrow d =$  $\sqrt{ }$  1 3 2 3 5 3 1  $\Big\}$ =⇒  $\sqrt{ }$  $\begin{matrix} \phantom{-} \end{matrix}$ *x*1 *x*6 *x*7 1 =  $\sqrt{ }$  $\Big\}$ 85 32 80 1 − *x*<sup>3</sup> ×  $\sqrt{ }$  1 3 2 3 5 3 1 ≥  $\sqrt{ }$  0 0 0 1 

 $\implies$  valeur max de  $x_3$  = 48 (ligne de  $x_6$ )  $\implies$   $x_6$  sort de la base

 $d =$  $\sqrt{ }$  $\Bigg\}$ 1 3 2 3 5 3 1

 $\parallel$ 

### *Apres la premi ` ere it ` eration du simplexe : ´*

$$
\begin{array}{|c|c|c|c|c|}\hline x_1 & + & \frac{2}{3}x_2 & + & \frac{1}{3}x_3 & + & \frac{2}{3}x_4 & + & \frac{1}{3}x_5 \\
\hline & \frac{1}{3}x_2 & + & \frac{2}{3}x_3 & + & \frac{1}{3}x_4 & - & \frac{1}{3}x_5 & + & x_6 \\
\hline & \frac{1}{3}x_2 & + & \frac{5}{3}x_3 & + & \frac{4}{3}x_4 & - & \frac{4}{3}x_5 & + & x_7 & = & 80 \\
\hline\n-x & + & \frac{1}{3}x_2 & + & \frac{17}{3}x_3 & + & \frac{13}{3}x_4 & - & \frac{19}{3}x_5 & = & -1615\n\end{array}
$$

 $d$  = colonne de  $x_3$  après la première itération du simplexe

#### **Cours 4 : méthode révisée du simplexe 15/21 <b>and 15/21 15/21**

### Après la première itération du simplexe :

$$
\begin{array}{|c|c|c|c|c|}\hline x_1 & + & \frac{1}{2}x_2 & + & \frac{1}{2}x_4 & + & \frac{1}{2}x_5 & - & \frac{1}{2}x_6 \\ & & \frac{1}{2}x_2 & + & x_3 & + & \frac{1}{2}x_4 & - & \frac{1}{2}x_5 & + & \frac{3}{2}x_6 \\ & & & - & \frac{1}{2}x_2 & + & \frac{1}{2}x_4 & - & \frac{1}{2}x_5 & - & \frac{5}{2}x_6 & + & x_7 \\ \hline -z & - & \frac{5}{2}x_2 & + & \frac{3}{2}x_4 & - & \frac{7}{2}x_5 & - & \frac{17}{2}x_6 & - & - & 1887 \\ \hline \end{array}
$$

$$
d = \begin{bmatrix} \frac{1}{3} \\ \frac{2}{3} \\ \frac{5}{3} \end{bmatrix} \Longrightarrow \widehat{x_B} - 48 \times d = \begin{bmatrix} 85 \\ 32 \\ 80 \end{bmatrix} - 48 \times \begin{bmatrix} \frac{1}{3} \\ \frac{2}{3} \\ \frac{5}{3} \end{bmatrix} = \begin{bmatrix} 69 \\ 0 \\ 0 \end{bmatrix}
$$

### Après la première itération du simplexe :

$$
\begin{bmatrix}\nx_1 \\
x_2 \\
x_3 \\
x_4 \\
x_5\n\end{bmatrix}\n+ \frac{1}{2}x_4 + \frac{1}{2}x_5 - \frac{1}{2}x_6 \\
\frac{1}{2}x_2 + \begin{bmatrix}\nx_3 \\
x_3\n\end{bmatrix}\n+ \frac{1}{2}x_4 + \frac{1}{2}x_5 - \frac{1}{2}x_6 \\
\frac{1}{2}x_4 - \frac{1}{2}x_5 - \frac{5}{2}x_6 + \begin{bmatrix}\nx_7\n\end{bmatrix}\n= 69\n\end{bmatrix}
$$
\n
$$
-z - \frac{5}{2}x_2 + \frac{3}{2}x_4 - \frac{7}{2}x_5 - \frac{17}{2}x_6 = -1887
$$
\n
$$
d - \begin{bmatrix} \frac{1}{3} \\ \frac{1}{2} \end{bmatrix} \longrightarrow \widehat{x}_5 - 48 \times d - \begin{bmatrix} 85 \\ 32 \end{bmatrix} - 48 \times \begin{bmatrix} \frac{1}{3} \\ \frac{1}{2} \end{bmatrix} - \begin{bmatrix} 69 \\ 0 \end{bmatrix}
$$

$$
a = \begin{bmatrix} \frac{2}{3} \\ \frac{5}{3} \end{bmatrix} \Longrightarrow x_B - 48 \times a = \begin{bmatrix} 32 \\ 80 \end{bmatrix} - 48 \times \begin{bmatrix} \frac{2}{3} \\ \frac{5}{3} \end{bmatrix} = \begin{bmatrix} 0 \\ 0 \end{bmatrix}
$$

 $\widehat{\chi}_B - 48d \Longrightarrow$  valeurs des variables en base  $\Longrightarrow$  nouvel  $\widehat{\chi}_B$ 

- *B* = base courante  $\widehat{x_B}$  = valeur de la solution courante
	- **1** calculer  $y^T$  tel que  $y^T B = c_B^T \; (\Longrightarrow y^T = c_B^T B^{-1})$

- $B =$  base courante  $\widehat{X}_B =$  valeur de la solution courante
	- **1** calculer  $y^T$  tel que  $y^T B = c_B^T \; (\Longrightarrow y^T = c_B^T B^{-1})$
	- **<sup>2</sup>** choisir une colonne entrante : n'importe quelle colonne *a* de  $N$  telle que  $c^{\,T}_a > y^{\,T}$ a, où  $c^{\,T}_a$  = coeff de la colonne *a* dans *c T*

- $B =$  base courante  $\widehat{X}_B =$  valeur de la solution courante
	- **1** calculer  $y^T$  tel que  $y^T B = c_B^T \; (\Longrightarrow y^T = c_B^T B^{-1})$
	- **<sup>2</sup>** choisir une colonne entrante : n'importe quelle colonne *a* de  $N$  telle que  $c^{\,T}_a > y^{\,T}$ a, où  $c^{\,T}_a$  = coeff de la colonne *a* dans *c T*
	- **3** calculer *d* tel que  $Bd = a \implies d \approx$  valeur de la colonne *a* après itération du simplexe)

- $B =$  base courante  $\widehat{X_B} =$  valeur de la solution courante
	- **1** calculer  $y^T$  tel que  $y^T B = c_B^T \; (\Longrightarrow y^T = c_B^T B^{-1})$
	- **<sup>2</sup>** choisir une colonne entrante : n'importe quelle colonne *a* de  $N$  telle que  $c^{\,T}_a > y^{\,T}$ a, où  $c^{\,T}_a$  = coeff de la colonne *a* dans *c T*
	- **3** calculer *d* tel que  $Bd = a \implies d \approx$  valeur de la colonne *a* après itération du simplexe)
	- **4** trouver le plus grand nombre *t* tel que  $\widehat{x}_B t d > 0$ 
		- si  $t = +\infty$ : problème non borné
		- sinon : au moins 1 ligne =  $0$   $\implies$  variable sortant de la base

- $B =$  base courante  $\widehat{X_B} =$  valeur de la solution courante
	- **1** calculer  $y^T$  tel que  $y^T B = c_B^T \; (\Longrightarrow y^T = c_B^T B^{-1})$
	- **<sup>2</sup>** choisir une colonne entrante : n'importe quelle colonne *a* de  $N$  telle que  $c^{\,T}_a > y^{\,T}$ a, où  $c^{\,T}_a$  = coeff de la colonne *a* dans *c T*
	- **3** calculer *d* tel que  $Bd = a \implies d \approx$  valeur de la colonne *a* après itération du simplexe)
	- **4** trouver le plus grand nombre *t* tel que  $\widehat{x}_B t d > 0$ 
		- $\bullet$  si  $t = +\infty$  : problème non borné
		- sinon : au moins 1 ligne =  $0$   $\implies$  variable sortant de la base
	- **5** remplacer  $\widehat{x}_B$  par  $\widehat{x}_B t$ d, puis la ligne correspondant à la variable sortante par *t*

- $B =$  base courante  $\widehat{X_B} =$  valeur de la solution courante
	- **1** calculer  $y^T$  tel que  $y^T B = c_B^T \; (\Longrightarrow y^T = c_B^T B^{-1})$
	- **<sup>2</sup>** choisir une colonne entrante : n'importe quelle colonne *a* de  $N$  telle que  $c^{\,T}_a > y^{\,T}$ a, où  $c^{\,T}_a$  = coeff de la colonne *a* dans *c T*
	- **3** calculer *d* tel que  $Bd = a \implies d \approx$  valeur de la colonne *a* après itération du simplexe)
	- **4** trouver le plus grand nombre *t* tel que  $\widehat{x}_B t d > 0$ 
		- $\bullet$  si  $t = +\infty$  : problème non borné
		- sinon : au moins 1 ligne =  $0$   $\implies$  variable sortant de la base
	- **5** remplacer  $\widehat{x}_B$  par  $\widehat{x}_B t$ d, puis la ligne correspondant à la variable sortante par *t*
	- **<sup>6</sup>** remplacer dans *B* la colonne de la variable sortante par celle de la variable entrante

### Efficacité de l'algo révisé : calcul de  $y^T B = c_R^T$  et de  $Bd = a$

Efficacité de l'algo révisé : calcul de  $y^T B = c_R^T$  et de  $Bd = a$ 

- $\bullet$  B<sub>k</sub>: base après k itérations
- $\bullet$  B<sub>k</sub> ne diffère de B<sub>k-1</sub> que par la colonne a rentrant à l'itération k

Efficacité de l'algo révisé : calcul de  $y^T B = c_0^T$  et de  $Bd = a$ 

- $\bullet$   $B_k$ : base après k itérations
- $\bullet$  B<sub>k</sub> ne diffère de B<sub>k-1</sub> que par la colonne a rentrant à l'itération k
- $\bullet$  supp que la colonne de a dans  $B_k$  soit la pème
- a est la colonne qui rentre  $\implies$  à la kème itération,  $B_{k-1}d = a$

Efficacité de l'algo révisé : calcul de  $y^T B = c_0^T$  et de  $Bd = a$ 

- $\bullet$   $B_k$ : base après k itérations
- $\bullet$  B<sub>k</sub> ne diffère de B<sub>k-1</sub> que par la colonne a rentrant à l'itération k
- $\bullet$  supp que la colonne de a dans  $B_k$  soit la pème
- a est la colonne qui rentre  $\Longrightarrow$  à la kème itération,  $B_{k-1}d = a$

### calcul de  $B_k$

- $\bullet$   $E_k$  = matrice unité dont la pème colonne est remplacée par d
- $B_k = B_{k-1}E_k$

$$
\begin{bmatrix} 3 & 2 & 4 \\ 2 & 1 & 5 \\ 4 & 2 & 2 \end{bmatrix} \cdot \begin{bmatrix} 1 & 3 & 0 \\ 0 & 1 & 0 \\ 0 & 4 & 1 \end{bmatrix}
$$

- $\bullet$   $B_0 = I$
- $B_1 = E_1$
- $B_2 = E_1 E_2$
- $B_3 = E_1 E_2 E_3$
- $\bullet$  .............

- $\bullet$   $B_0 = I$
- $B_1 = E_1$
- $B_2 = E_1 E_2$
- $B_3 = E_1 E_2 E_3$
- $\bullet$  .............

$$
\bullet \ \ y^T B_k = c_B^T \Longrightarrow y^T E_1 E_2 E_3 \dots E_k = c_B^T
$$

- $\bullet$   $B_0 = I$
- $B_1 = E_1$
- $B_2 = E_1 E_2$
- $B_3 = E_1 E_2 E_3$
- $\bullet$  .............
- $\bullet$  y<sup>T</sup>B<sub>k</sub> =  $c_B^T \implies y^T E_1 E_2 E_3 \dots E_k = c_B^T$  $\bullet$   $\ldots$  ( $((\gamma^T E_1)E_2)E_3) \ldots E_k$ ) =  $c_0^T$

- $\bullet$   $B_0 = I$
- $B_1 = E_1$
- $B_2 = E_1 E_2$
- $B_3 = E_1 E_2 E_3$
- $\bullet$  .............

$$
\bullet \ y^T B_k = c_B^T \Longrightarrow y^T E_1 E_2 E_3 \dots E_k = c_B^T
$$

$$
\bullet (\ldots (((yTE1)E2)E3) \ldots Ek) = cBT
$$

\n- \n**o** calculate 
$$
y
$$
: \n
	\n- **o**  $y_k^T E_k = c_B^T$
	\n- **o**  $y_{k-1}^T E_{k-1} = y_k^T$
	\n- **o**  $y_{k-2}^T E_{k-2} = y_{k-1}^T$
	\n- **o**  $y^T E_1 = y_2^T$
	\n\n
\n

résolution pratique de 
$$
y_k^T E_k = c_B^T
$$
:

$$
\begin{bmatrix} y_k^1 & y_k^2 & y_k^3 & y_k^4 \end{bmatrix} \cdot \begin{bmatrix} 1 & 3 & 0 & 0 \\ 0 & 1 & 0 & 0 \\ 0 & 4 & 1 & 0 \\ 0 & 5 & 0 & 1 \end{bmatrix} = \begin{bmatrix} 3 & 32 & 4 & 1 \end{bmatrix}
$$

résolution pratique de  $y_k^T E_k = c_B^T$ :

$$
\begin{bmatrix} y_k^1 & y_k^2 & y_k^3 & y_k^4 \end{bmatrix} \cdot \begin{bmatrix} 1 & 3 & 0 & 0 \\ 0 & 1 & 0 & 0 \\ 0 & 4 & 1 & 0 \\ 0 & 5 & 0 & 1 \end{bmatrix} = \begin{bmatrix} 3 & 32 & 4 & 1 \end{bmatrix}
$$

résolution pratique de  $y_k^T E_k = c_B^T$ :

$$
\begin{bmatrix} y_k^1 & y_k^2 & y_k^3 & y_k^4 \end{bmatrix} \cdot \begin{bmatrix} 1 & 3 & 0 & 0 \\ 0 & 1 & 0 & 0 \\ 0 & 4 & 1 & 0 \\ 0 & 5 & 0 & 1 \end{bmatrix} = \begin{bmatrix} 3 & 32 & 4 & 1 \end{bmatrix}
$$

$$
\Longrightarrow \begin{bmatrix} y_k^1 \\ y_k^2 \\ y_k^3 \\ y_k^4 \end{bmatrix} = \begin{bmatrix} 3 \\ \\ 1 \end{bmatrix}
$$

résolution pratique de  $y_k^T E_k = c_B^T$ :

$$
\begin{bmatrix} y_k^1 & y_k^2 & y_k^3 & y_k^4 \end{bmatrix} \cdot \begin{bmatrix} 1 & 3 & 0 & 0 \\ 0 & 1 & 0 & 0 \\ 0 & 4 & 1 & 0 \\ 0 & 5 & 0 & 1 \end{bmatrix} = \begin{bmatrix} 3 & 32 & 4 & 1 \end{bmatrix}
$$

$$
\Longrightarrow \begin{bmatrix} y_k^1 \\ y_k^2 \\ y_k^3 \\ y_k^4 \end{bmatrix} = \begin{bmatrix} 3 \\ 4 \\ 4 \end{bmatrix}
$$

résolution pratique de  $y_k^T E_k = c_B^T$ :

$$
\begin{bmatrix} y_k^1 & y_k^2 & y_k^3 & y_k^4 \end{bmatrix} \cdot \begin{bmatrix} 1 & 3 & 0 & 0 \\ 0 & 1 & 0 & 0 \\ 0 & 4 & 1 & 0 \\ 0 & 5 & 0 & 1 \end{bmatrix} = \begin{bmatrix} 3 & 32 & 4 & 1 \end{bmatrix}
$$

$$
\Longrightarrow \begin{bmatrix} y_k^1 \\ y_k^2 \\ y_k^3 \\ y_k^4 \end{bmatrix} = \begin{bmatrix} 3 \\ 4 \\ 1 \end{bmatrix}
$$

résolution pratique de  $y_k^T E_k = c_B^T$ :

$$
\begin{bmatrix} y_k^1 & y_k^2 & y_k^3 & y_k^4 \end{bmatrix} \cdot \begin{bmatrix} 1 & 3 & 0 & 0 \\ 0 & 1 & 0 & 0 \\ 0 & 4 & 1 & 0 \\ 0 & 5 & 0 & 1 \end{bmatrix} = \begin{bmatrix} 3 & 32 & 4 & 1 \end{bmatrix}
$$

$$
\Longrightarrow \begin{bmatrix} y_k^1 \\ y_k^2 \\ y_k^3 \\ y_k^4 \end{bmatrix} = \begin{bmatrix} 3 \\ 2 \\ 4 \\ 1 \end{bmatrix}
$$

résolution pratique de 
$$
y_k^T E_k = c_B^T
$$
:

 $\mathbf{\overline{1}}$ 

Е  $\mathbf{\overline{1}}$ 

$$
\begin{bmatrix} y_k^1 & y_k^2 & y_k^3 & y_k^4 \end{bmatrix} \cdot \begin{bmatrix} 1 & 3 & 0 & 0 \\ 0 & 1 & 0 & 0 \\ 0 & 4 & 1 & 0 \\ 0 & 5 & 0 & 1 \end{bmatrix} = \begin{bmatrix} 3 & 32 & 4 & 1 \end{bmatrix}
$$

$$
\Rightarrow \begin{bmatrix} y_k^1 \\ y_k^2 \\ y_k^3 \\ y_k^4 \end{bmatrix} = \begin{bmatrix} 3 \\ 2 \\ 4 \\ 1 \end{bmatrix}
$$
  
\n
$$
\Rightarrow \text{seul } y_k^2 \text{ nécessite un calcul : } \begin{cases} s-1 \text{ additions} \\ s-1 \text{ multiplications} \\ 1 \text{ division} \end{cases}
$$

Н

### *En pratique :*

- **O** lorsque  $B_0 \neq I$ : factorisations triangulaires de  $B_0$
- $\bullet$  en général : factorisation de  $B_k$  à l'aide des  $E_k$  plus rapide que le calcul de  $B^{-1}_k$ *k*
- $\bullet$  si ca n'est plus le cas (trop d'itérations) : refactoriser  $B_k$ comme si c'était un nouveau B<sub>0</sub>

 $\implies$  méthode révisée plus rapide que la méthode standard sur de grosses instances